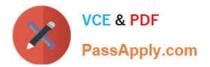

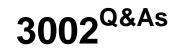

Avaya IP Office<sup>™</sup> Platform Configuration and Maintenance Exam

# Pass Avaya 3002 Exam with 100% Guarantee

Free Download Real Questions & Answers **PDF** and **VCE** file from:

https://www.passapply.com/3002.html

100% Passing Guarantee 100% Money Back Assurance

Following Questions and Answers are all new published by Avaya Official Exam Center

Instant Download After Purchase

100% Money Back Guarantee

- 😳 365 Days Free Update
- 800,000+ Satisfied Customers

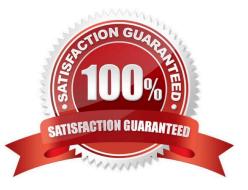

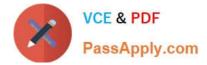

## **QUESTION 1**

When calls come into the customer\\'s system, if the telephone number of the caller is in the customer\\'s records, the customer wants those calls to be routed to a specific user.

Which voicemail action type is needed to configure this?

- A. Database Action
- B. Miscellaneous Action
- C. Configuration Action
- **D.** Condition Action

Correct Answer: A

### **QUESTION 2**

What is used to send out alarm notifications to you?

A. SSA

- B. SMTP
- C. Syslog
- D. System Monitor
- Correct Answer: C

#### **QUESTION 3**

Which application can be used to show available resources in an IP500v2?

- A. IP Office Manager
- B. Monitor
- C. DbgView
- D. System Status Application

Correct Answer: D

# **QUESTION 4**

Which two are required for IP Office to support a SIP IP hard telephone? (Choose two.)

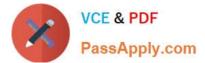

- A. Endpoint license
- B. Advanced System license
- C. User profile set to Teleworker
- D. User profiles set to Virtual
- E. User and SIP extension in IP Office

Correct Answer: AE

# **QUESTION 5**

A customer tells you that the IP Office VoIP system has too much lag time between the speaker and listener.

Which two statements describe what you should do to find out what is causing the delay? (Choose two.)

- A. Use system Monitor.
- B. Enable RTCP monitoring.
- C. Use Wireshark.
- D. Examine the IP Telephone VoIP settings.
- E. Use SSA.
- Correct Answer: AB

3002 PDF Dumps

3002 VCE Dumps

3002 Braindumps